## **DAFTAR PUSTAKA**

- Cont, R., & Tankov, P. (2004). *Financial Modelling with Jump Processes.* London: CRC Press LLC.
- Danielsson, J. (2011). *Financial Risk Forecasting.* West Sussex: Wiley.
- Hin, L. T. (2008). *Panduan Berinvestasi Saham.* Jakarta: PT. Elex Media Komputindo.
- Liu, L.-M., & Wan, M.-R. (2018). ParameterEstimation of Lognormal Jump Diffusion Model Based on LM Method. *International Journal of Contemporary Mathematical Sciences, XIII*(4), 191-198.
- Margaretha, F. (2008). Peran Kecerdasan Finansial dalam Meningkatkan Kesejahteraan dan Ekonomi Rakyat Indonesia. *Jurnal Ilmiah Manajemen Bisnis*, 131-144.
- Maruddani, D. A., & Purbowati, A. (2009). Pengukuran Value at Risk pada Aset Tunggal dan Portofolio dengan Simulasi Monte Carlo. *Media Statistika , II*(2), 93-104.
- Matsuda, K. (2004). Introduction to Merton Jump Diffusion Model. *The City University of New York Working Paper*.
- Merton, R. C. (1976). Option Pricing Ehen Underlying Stock Returns are Discontinuous. *Journal of Financial Economics 3*, 125-144.
- Miller, M. B. (2014). *Mathematics and Statistics for Financial Risk Management.* Canada: Wiley.
- Navidi, W. C. (2008). *Statistics for Enginers and Scientists.* New York: McGraw-Hill.
- Nikasari, N., Dharmawan, K., & Srinadi , I. (2017). Estimasi Nilai Average at Risk pada Saham Portofolio dengan Menggunakan Metode Analisis Komponen Utama. *E-Jurnal Matematika, VI*(1), 56-64.
- Pratama, I., Dharmawan, K., & Harini, L. (2015). Penentuan Nilai Value at Risk pada Saham IHSG Menggunakan Model Geometric Brownian Motion dengan Lompatan. *E-jurnal Matematika, IV*(2), 67-73.
- Ross, S. M. (2014). *Introduction to Probability Models Eleventh Edition.* Los Angeles: Elsevier Inc.
- Sari, I. M., & Rosha, M. (2019). Pemodelan Indeks Harga Saham pada Jakarta Islamic Index Menggunakan Generilisasi Proses Wiener. *UNPjoMath, II*(3), 27-32.
- Siegel, S. (1985). *Statistik Nonparametrik untuk Ilmi-Ilmu Sosial.* Jakarta: Gramedia.
- Tang, F. (2018). *Merton Jump-Diffusion Modeling of Stock Price Data.* Sweden: Linnaeus University.
- Telkom. (2020). *Tentang Telkomgroup*. Retrieved April 1, 2021, from www.telkom.co.id: https://www.telkom.co.id/sites/abouttelkom/id\_ID/page/profil-dan-riwayat-singkat-22
- Trimono, & Maruddani, D. (2017). Valuasi Harga Saham PT Aneka Tambang Tbk sebagai Peraih IDX Best Blue 2016. *Statistika, XVII*(1), 33-43.
- Trimono, Maruddani, D., & Ispriyanti, D. (2017). Pemodelan Harga Saham dengan Geometric Brownian Motion dan Value at Risk PT Ciputra Development Tbk. *Jurnal Gaussian, VI*(2), 261-270.
- Zulfikar. (2016). *Pengantar Pasar Modal dengan Pendekatan Statistika.* Yogyakarta: Deepublish.

**Universitas Hasanuddin**

## **LAMPIRAN**

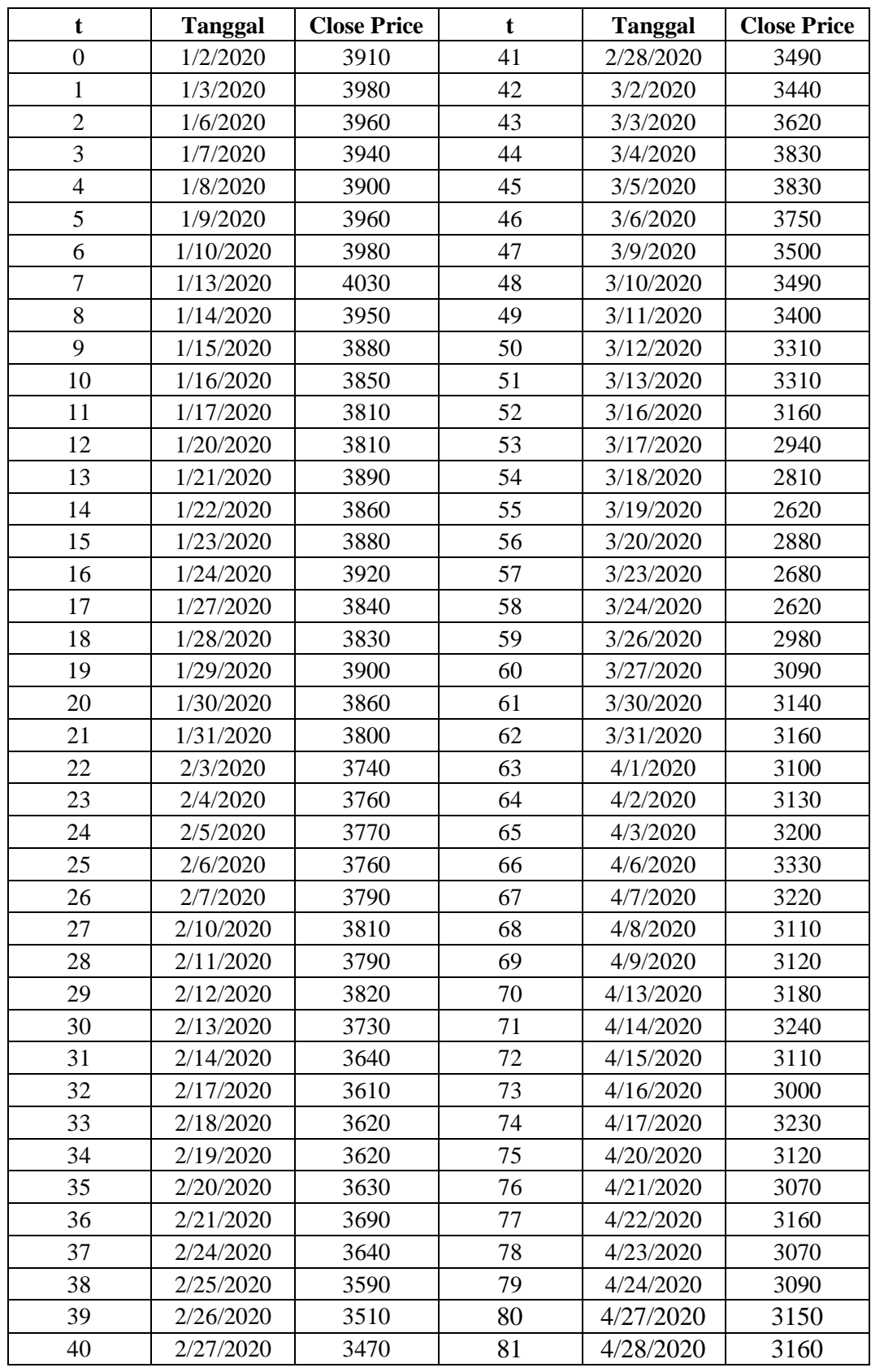

**Lampiran 1**: Data Harga Penutupan Saham Harian PT. Telkom Indonesia Tbk Periode 2 Januari 2020 – 30 Desember 2020 (Rupiah)

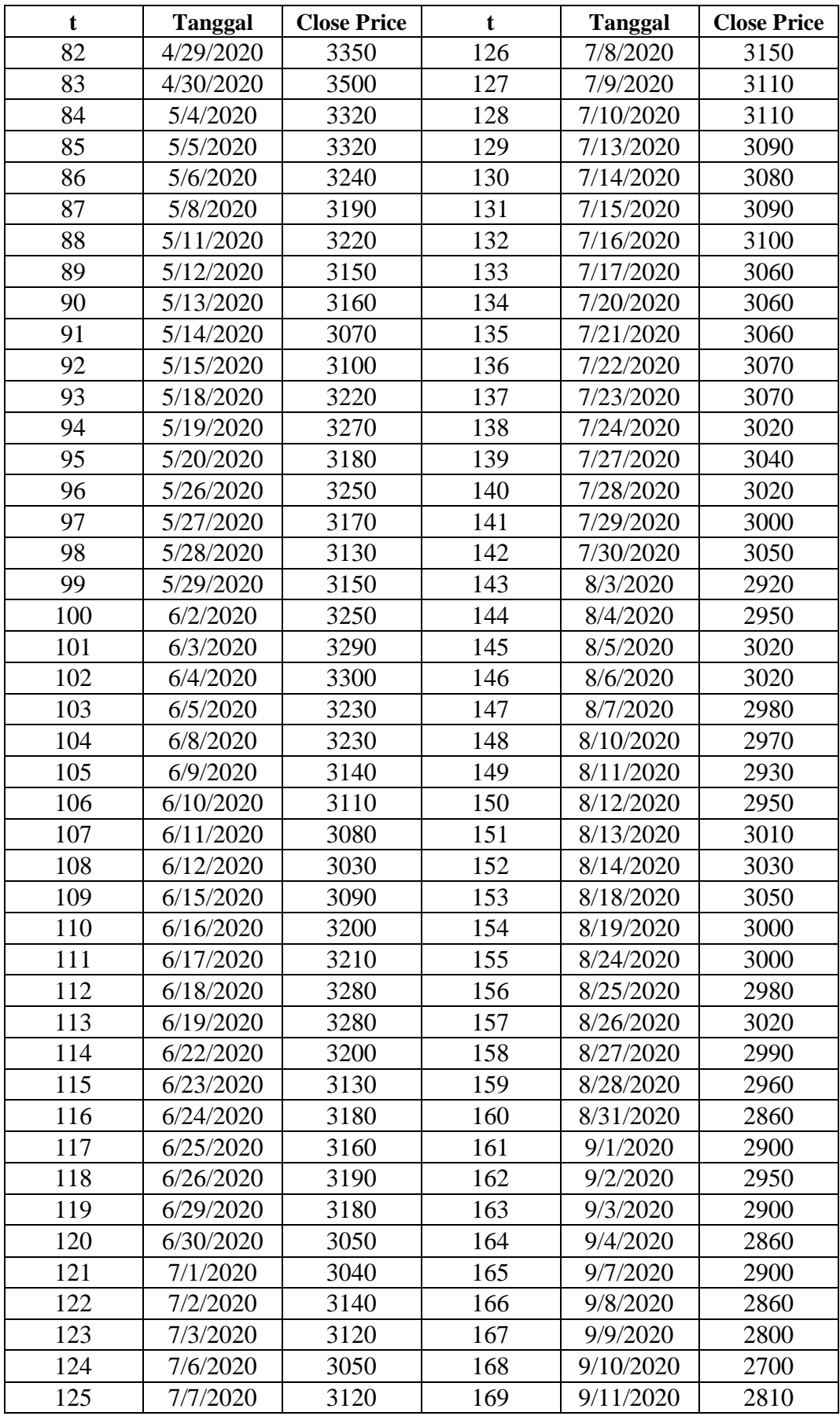

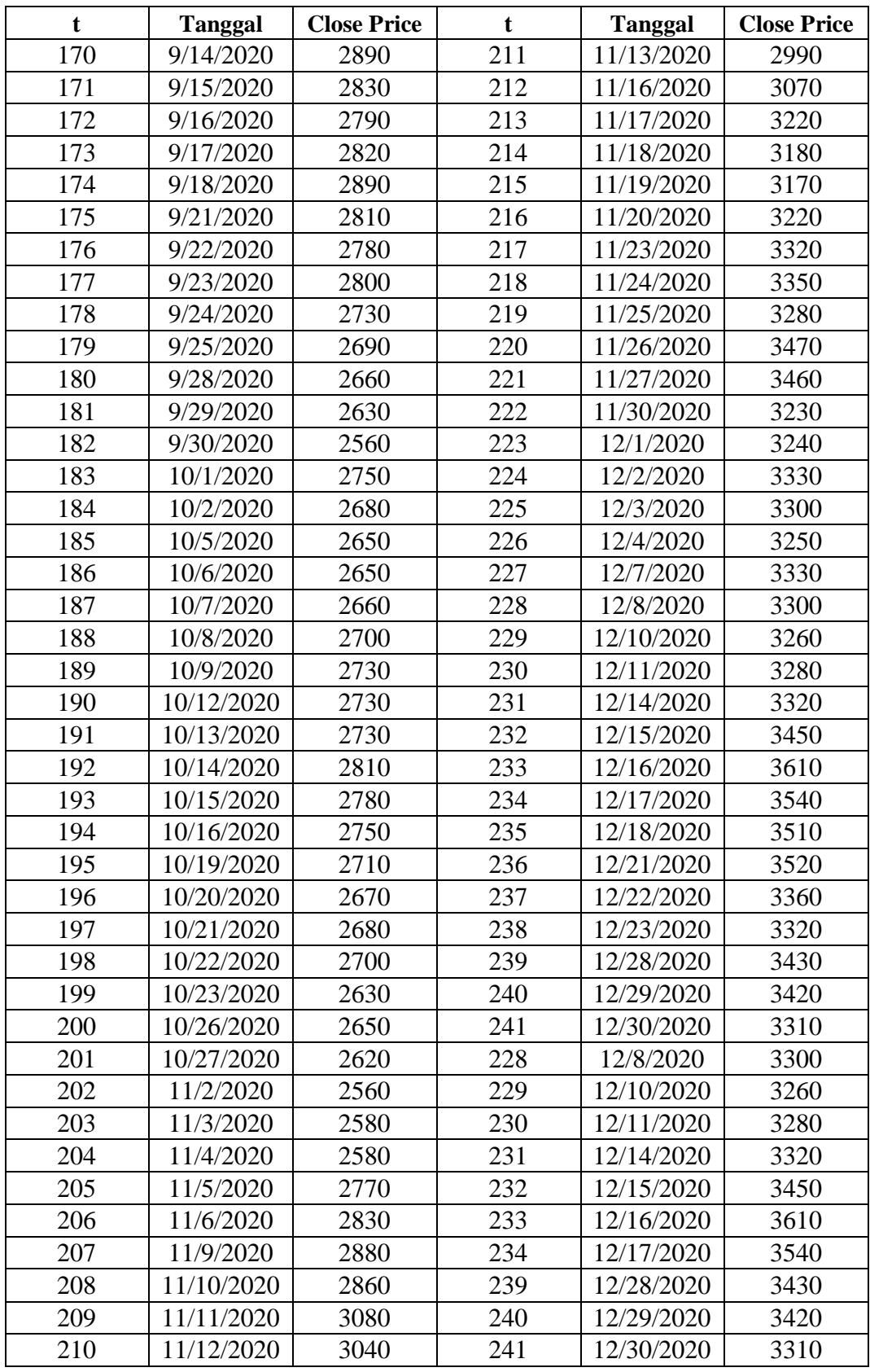

Sumber: Data sekunder, *Yahoo Finance*

| T              | <b>Return</b>  | $\mathbf t$ | <b>Return</b>  | t   | <b>Return</b>    |  |  |
|----------------|----------------|-------------|----------------|-----|------------------|--|--|
| $\mathbf{1}$   | 0.017744       | 43          | 0.051003       | 85  | $\overline{0}$   |  |  |
| $\overline{2}$ | $-0.00504$     | 44          | 0.056391       | 86  | $-0.02439$       |  |  |
| 3              | $-0.00506$     | 45          | $\overline{0}$ | 87  | $-0.01555$       |  |  |
| $\overline{4}$ | $-0.0102$      | 46          | $-0.02111$     | 88  | 0.00936          |  |  |
| $\overline{5}$ | 0.015267       | 47          | $-0.06899$     | 89  | $-0.02198$       |  |  |
| $\overline{6}$ | 0.005038       | 48          | $-0.00286$     | 90  | 0.00317          |  |  |
| $\overline{7}$ | 0.012485       | 49          | $-0.02613$     | 91  | $-0.02889$       |  |  |
| 8              | $-0.02005$     | 50          | $-0.02683$     | 92  | 0.009725         |  |  |
| 9              | $-0.01788$     | 51          | 0              | 93  | 0.037979         |  |  |
| 10             | $-0.00776$     | 52          | $-0.04638$     | 94  | 0.015409         |  |  |
| 11             | $-0.01044$     | 53          | $-0.07216$     | 95  | $-0.02791$       |  |  |
| 12             | $\overline{0}$ | 54          | $-0.04523$     | 96  | 0.021774         |  |  |
| 13             | 0.02078        | 55          | $-0.07001$     | 97  | $-0.02492$       |  |  |
| 14             | $-0.00774$     | 56          | 0.094616       | 98  | $-0.0127$        |  |  |
| 15             | 0.005168       | 57          | $-0.07197$     | 99  | 0.006369         |  |  |
| 16             | 0.010257       | 58          | $-0.02264$     | 100 | 0.031253         |  |  |
| 17             | $-0.02062$     | 59          | 0.128749       | 101 | 0.012233         |  |  |
| 18             | $-0.00261$     | 60          | 0.036248       | 102 | 0.003035         |  |  |
| 19             | 0.018112       | 61          | 0.016052       | 103 | $-0.02144$       |  |  |
| 20             | $-0.01031$     | 62          | 0.006349       | 104 | $\theta$         |  |  |
| 21             | $-0.01567$     | 63          | $-0.01917$     | 105 | $-0.02826$       |  |  |
| 22             | $-0.01592$     | 64          | 0.009631       | 106 | $-0.0096$        |  |  |
| 23             | 0.005333       | 65          | 0.022118       | 107 | $-0.00969$       |  |  |
| 24             | 0.002656       | 66          | 0.039821       | 108 | $-0.01637$       |  |  |
| 25             | $-0.00266$     | 67          | $-0.03359$     | 109 | 0.019608         |  |  |
| 26             | 0.007947       | 68          | $-0.03476$     | 110 | 0.03498          |  |  |
| 27             | 0.005263       | 69          | 0.00321        | 111 | 0.00312          |  |  |
| 28             | $-0.00526$     | 70          | 0.019048       | 112 | 0.021572         |  |  |
| 29             | 0.007884       | 71          | 0.018692       | 113 | $\boldsymbol{0}$ |  |  |
| 30             | $-0.02384$     | 72          | $-0.04095$     | 114 | $-0.02469$       |  |  |
| 31             | $-0.02442$     | 73          | $-0.03601$     | 115 | $-0.02212$       |  |  |
| 32             | $-0.00828$     | 74          | 0.07387        | 116 | 0.015848         |  |  |
| 33             | 0.002766       | 75          | $-0.03465$     | 117 | $-0.00631$       |  |  |
| 34             | $\overline{0}$ | 76          | $-0.01616$     | 118 | 0.009449         |  |  |
| 35             | 0.002759       | 77          | 0.028894       | 119 | $-0.00314$       |  |  |
| 36             | 0.016394       | 78          | $-0.02889$     | 120 | $-0.04174$       |  |  |
| 37             | $-0.01364$     | 79          | 0.006494       | 121 | $-0.00328$       |  |  |
| 38             | $-0.01383$     | 80          | 0.019231       | 122 | 0.032365         |  |  |
| 39             | $-0.02254$     | 81          | 0.00317        | 123 | $-0.00639$       |  |  |
| 40             | $-0.01146$     | 82          | 0.058388       | 124 | $-0.02269$       |  |  |
| 41             | 0.005747       | 83          | 0.043803       | 125 | 0.022691         |  |  |
| 42             | $-0.01443$     | 84          | $-0.0528$      | 126 | 0.009569         |  |  |

**Lampiran 2**: Data *Return* Saham PT. Telkom Indonesia Tbk Periode 2020

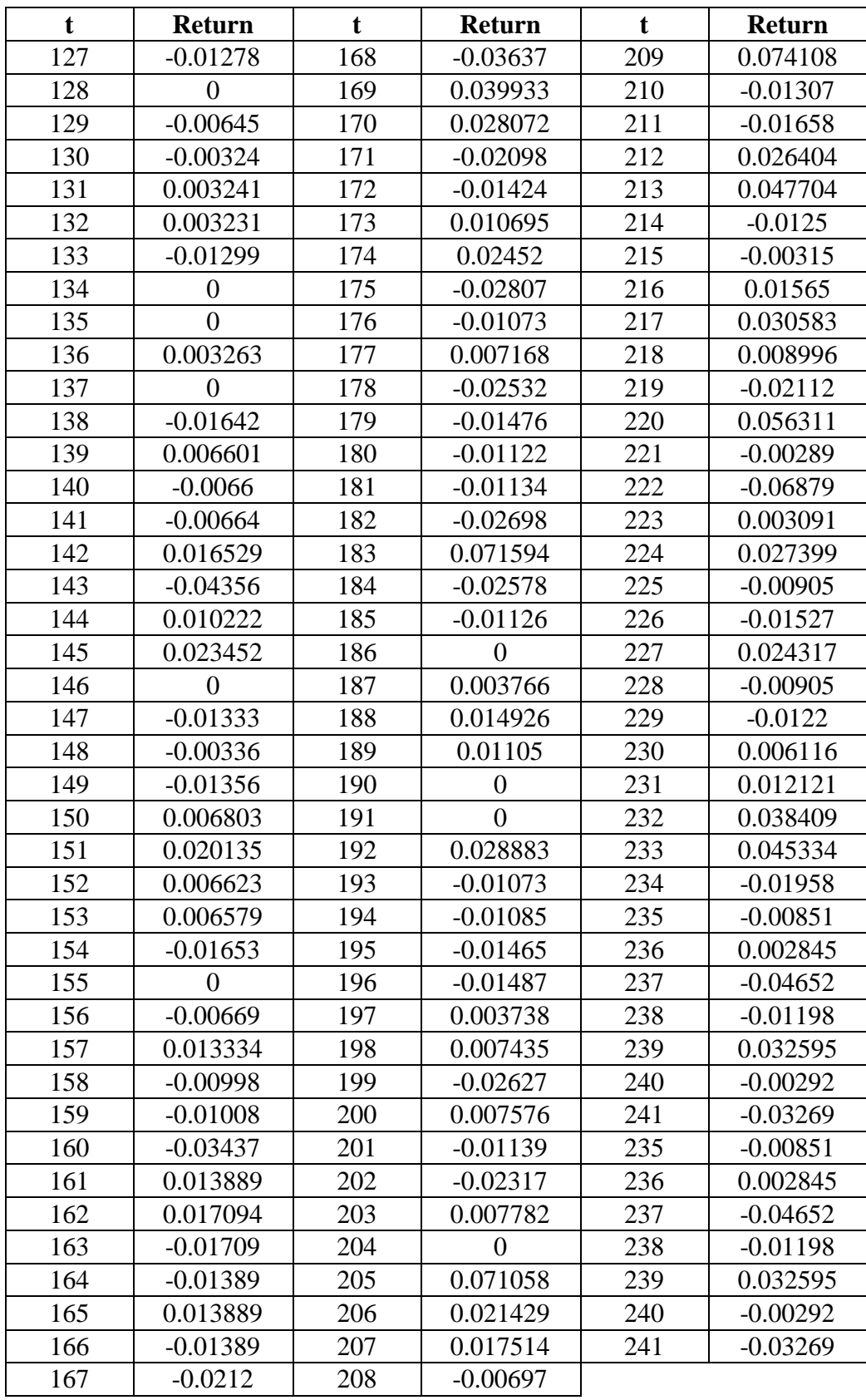

Sumber: Data diolah, 2021

![](_page_8_Picture_579.jpeg)

**Lampiran 3** : Data *Return* Kontinu untuk  $\epsilon = 0.03$ 

![](_page_9_Picture_365.jpeg)

Sumber: Data diolah, 2021

![](_page_10_Picture_221.jpeg)

Lampiran 4 : Data *Jump* untuk  $\varepsilon = 0.03$ 

Sumber: Data diolah, 2021

**Lampiran 5** : Program Olah Data dan Simulasi Menggunakan Python 3.4.3

```
import pandas as pd, numpy as np, matplotlib.pyplot as plt
from scipy.stats import skew, kurtosis
def Kontinu(array): #Mendefinisikan fungsi mengidentifikasi return Kontinu
   for i in range (len(array)):
     if array[i] > 0.03 or array[i] < -0.03: 
       array[i] = "NaN"
   return array
def Jump(array): #Mendefinisikan fungsi mengidentifikasi Jump
   for i in range (len(array)):
         if array[i] < 0.03 and array[i] > -0.03: 
       array[i] = "NaN"
   return array
data = pd.read_csv("TLKM.csv")
data['Return'] = np.log(data['Close Price']/data['Close Price'].shift(+1))
data['Kontinu'] = (data['Return'])
data['Kontinu'] = Kontinu(data['Kontinu'])
data['Jump'] = (data['Return'])
data['jump'] = [ump(data['jump'])data.to csv("Data Telkom 1.csv")
#Estimasi Parameter Model Jump Diffusion
dt = 1lambdahat = data['Jump'].count()/((len(data['Return'])-1)*dt)
muhat = (2*np.mean(data['Kontinu'])+np.var(data['Kontinu'])*dt)/2*dt
sigmahat = np.sqrt(np.var(data['Kontinu'])/(dt))
mu_jhat = np.mean(data['Jump'])-(muhat-sigmahat**2/2)*dt
sigma jhat = np.sqrt(np.var(data['Jump'])-sigmahat**2*dt)
M = 241I = 1R = np{\text .}zeros((M+1,I))R[0] = 0
```

```
dN = np.random.poisson(lambdahat*dt, (M+1, I))
Y = mu ihat*dN +
sigma_jhat*np.sqrt(dN)*np.random.standard_normal((M+1,I))
dW = np.sqrt(dt)*np.random.standard_normal((M+1,I))
```

```
for t in range (1, M+1,1):
  R[t] = (muhat-sigmahat**2/2)*dt+sigmahat*dW[t]+Y[t]
```

```
retur = pd.DataFrame(R)
plt.figure(figsize= (15,10))
plt.plot(data['Return'][1:242], lw = 3, label = "Return Data In Sample")
plt.plot(R, lw = 0.5, label = "Return Model")
plt.legend(loc = "upper right")
plt.title('Perbandingan Return Harga Saham Data In Sample dan Model Jump 
Diffusion')
plt.xlabel('Waktu')
plt.ylabel('Return Saham')
```

| print("                                                              |  |      |
|----------------------------------------------------------------------|--|------|
| print("<br>Mean   Volatilitas   Intensitas  ")                       |  |      |
| print("                                                              |  |      |
| ",f'{sigmahat:.5f}',"<br>print("Data Kontinu   ", $f$ {muhat:.5f}'," |  | ריין |
| print("Data Jump   ",f'{mu_jhat:.5f}',"   ",f'{sigma_jhat:.5f}',"    |  |      |
| ", $f$ {lambdahat:.5f}',"  ")                                        |  |      |

*#Membandingkan Parameter Model Jump Diffusion dengan Parameter Return In Sample*

```
xd = np.mean(data['Return'][1:242])
yd = np.var(data['Return'][1:242])
xm = (muhat-sigmahat**2/2)*dt+mu_jhat*lambdahat*dt
ym = sigmahat**2*dt+(sigma_jhat**2+mu_jhat**2) *lambdahat*dt
skewd = skew(data['Return'][1:242])
skewm = (3*sigma_jhat**2+mu_jhat**2) * mu_jhat * lambdahat * dt /(sigmah 
** 2 * dt + (sigma_jhat** 2 + mu_jhat ** 2) * lambdahat * dt) * * (1.5)
kurtd = kurtosis(data['Return'][1:242])
kurtm = (3* sigma_jhat ** 4 + 6 * mu_jhat ** 2 * sigma_jhat ** 2 + mu_jhat **
4) * lambdahat * dt+ (3* lambdahat **2* (sigma_jhat**2 + mu_jhat**2) **2 +
6 * lambdahat * sigmahat**2 * (sigma_jhat**2 + mu_jhat**2)+3*
sigmahat**4) * dt**2 / (sigmahat**2 *dt + (sigma_jhat**2 + mu_jhat**2) *
lambdahat*dt) **2
```

```
print(")
print(" | Mean | Variansi | Skewness | Kurtosis |")
print("________________________________________________________________________________"
\lambdaprint("Data In Sample | ",f'{xd:.5f}'," | ",f'{yd:.5f}'," | ",f'{skewd:.5f}'," | 
", f'{kurtd:.6f}'," |")
print("Jump Diffusion | ",f'{xm:.5f}'," | ",f'{ym:.5f}'," | ",f'{skewm:.5f}'," | 
", f'{kurtm:.6f}'," |")
```

```
#Simulasi Monte Carlo
```
## **Universitas Hasanuddin**

```
M = 19I = 1000R = np{\text .}zeros((M+1,I))R[0] = 0dN = np.random.poisson(lambdahat*dt, (M+1, I))
Y = mu_jhat*dN +sigma_jhat*np.sqrt(dN)*np.random.standard_normal((M+1,I))
dW = np.sqrt(dt)*np.random.standard_normal((M+1,I))
for t in range (1, M+1,1):
  R[t] = (muhat-sigmahat**2/2)*dt+sigmahat*dW[t]+Y[t]
```

```
retur = pd.DataFrame(R)
retur.to_csv("Return Saham Telkom (1000).csv")
```